2.4SQLServerConfigurationManager\_SQLServer2005 详解 PDF转换可能丢失图片或格式,建议阅读原文 https://www.100test.com/kao\_ti2020/140/2021\_2022\_24SQLServ\_c 100\_140326.htm 2.4 SQL Server Configuration Manager SQL Server "SQL Server SQL Server Service Manager<sup>"</sup>"
Manager<sup>"</sup> Utility " "
SQL Server Client

SQL Server Client

SQL Server Client

SQL Server Client

SQL Server Client  $\sim$ SQL Server Client

SQL Server Client  $\sim$ SQL Server Client

SQL Server Clien Network Utility 动/停止与监控、服务器端支持的网络协议,用户用来访问 SQL Server  $\begin{array}{cc} \text{SQL Server} \end{array}$ DBA 2-12 "SQL Server Configuration Manager "<br>"SQL Server  $"$  SQL Server Configuration Manager" SQL Server 2005 2-12 2-12 SQL Server Configuration Manager and all the 2-12 SQL Server  $2-13$  " SQL Server  $\qquad \qquad \qquad \qquad \qquad \ldots$  $\mathcal{D}$  $2-13$ 

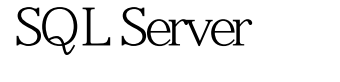

- " SQL Server 2005 "
- $\frac{d\ell}{dz}$  , and the set of the set of the set of the set of the set of the set of the set of the set of the set of the set of the set of the set of the set of the set of the set of the set of the set of the set of the s  $\degree$  " $\degree$  2-14
	- ForceEncryption " "HideInstance "

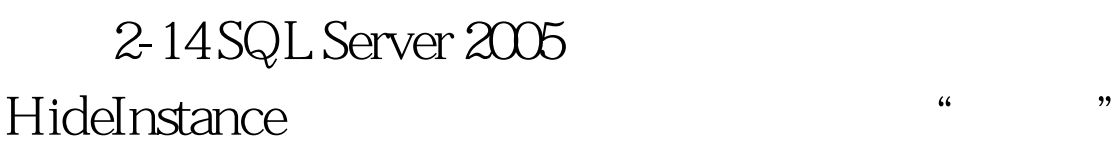

**Browser Service** 

 $\frac{1}{1000}$  , and the contract of the contract of the contract of the contract of the contract of the contract of the contract of the contract of the contract of the contract of the contract of the contract of the contrac

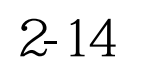

- 
- -

Database Engine

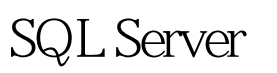

- "ForceEncryption" "
- $\frac{1}{\sqrt{1-\frac{1}{\sqrt{1-\frac{1$
- $\epsilon$
- $\mathcal{M}$ SQL Server
- $2-15$  $\overline{\phantom{a}}$

 $2-15$ 

 $2-15$  "

 $100T$ est

www.100test.com